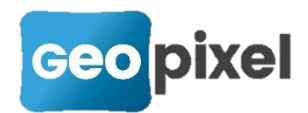

## **Release Note** 2023.1.3

La version 2023.1.3 intègre l'ensemble des corrections mineures intervenues depuis la sortie de la version 2023.1.2 à savoir :

- Meilleure prise en compte des blocs dynamiques
- Etendu du dictionnaire à toutes les formules
- Accès à la rubrique MULTIMEDIA dans les formules
- Extension des options forcer le calque des entités aux codes associés
- Correction du formatage des messages GGA envoyés au Caster
- Mise à jour de la variable NOMBRE dans la rubrique CRITERE
- Modification des objets multimédia enregistrement du répertoire de base, et nom des fichiers ajout des explications sur chaque variable
- Correction de la synchronisation avec Geo2Cloud sur la fermeture d'un objet topographique symbole
- Mise à jour de la prise en compte des visées après remplacement
- Remplacement du par un \_ dans les noms des points pour le PGOC
- Prise en compte des options sur les attributs des blocs
- Mise à jour de la projection Fort-Desaix UTM20 pour les Antilles
- Détection des affectations circulaires des codes associés
- Mise à jour des moteurs graphiques dwg et dgn

## **Accès à la rubrique MULTIMEDIA**

## Modification de la rubrique MULTIMEDIA

La rubrique MULTIMEDIA a été modifiée comme suit :

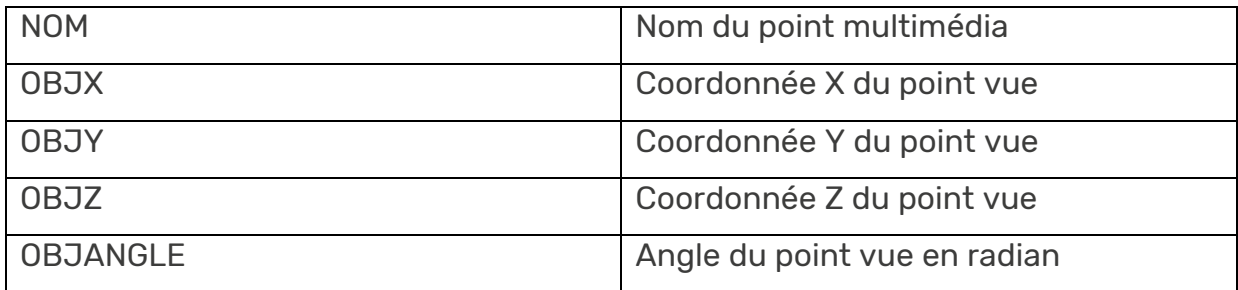

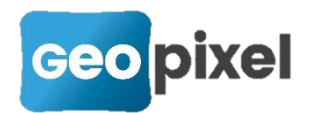

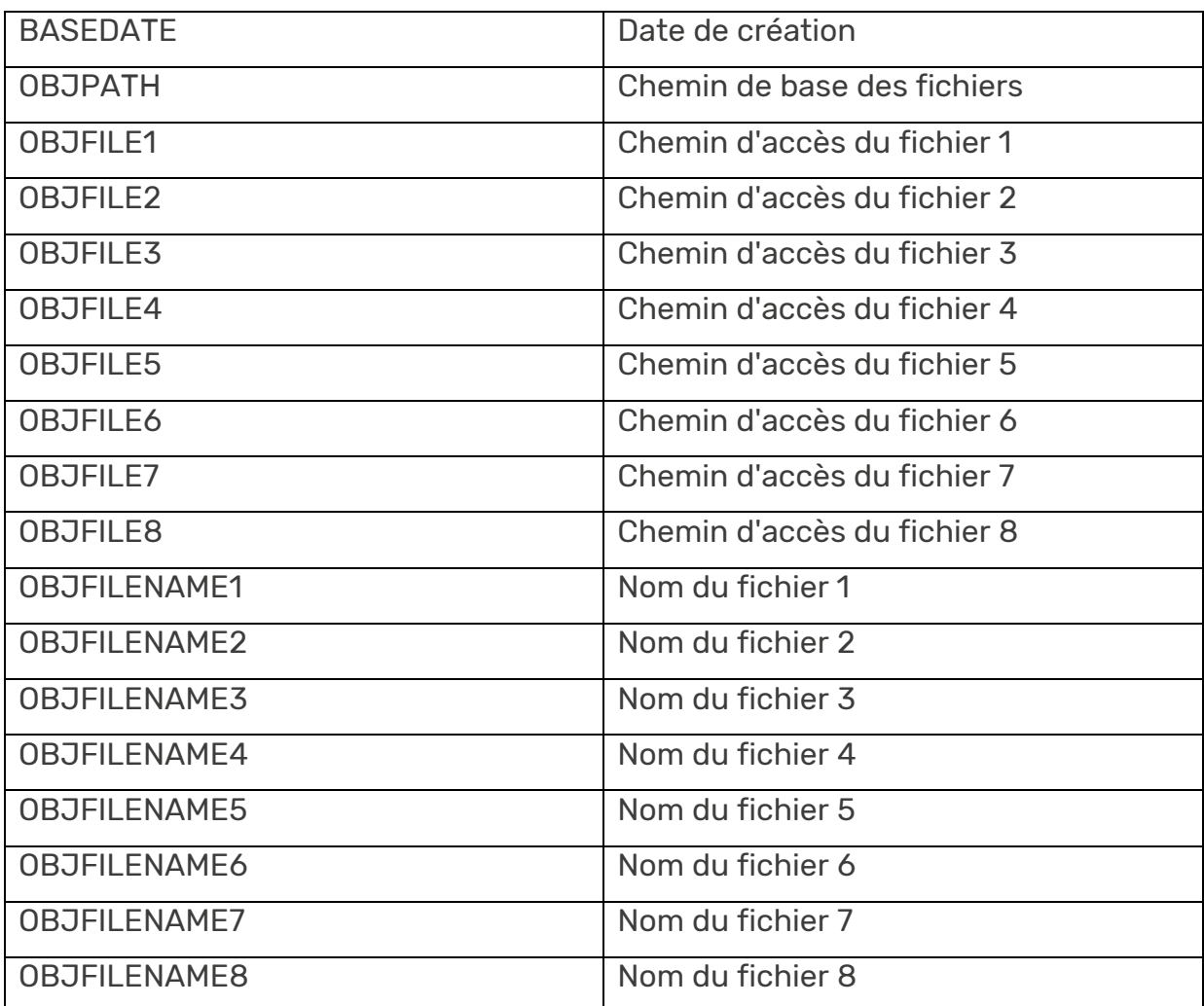

## Valorisation de la rubrique MULTIMEDIA

La rubrique MULTIMEDIA est valorisée dans toutes les formules du logiciel (métadonnées, attribut…)

Par exemple pour les méta-données d'un objet topographique, la rubrique MULTIMEDIA est valorisée avec les valeurs de l'objet multimédia qui est lié à la visée de l'objet topographique s'il existe sinon elle est valorisée à vide.

La formule : =MULTIMEDIA.OBJFILE1 dans une méta-donnée ou une valeur d'attribut d'un symbole retournera le nom du fichier (photo ou document) de l'objet multimédia lié à la visée correspondante.